**PETIT RÉPERTOIRE DE FORMATIONS ET RESSOURCES POUR ORGANISMES DE LOISIR** 

## **SUTID**

**ANIMATION** GESTION<br>GOUVERNANCE<br>INFORMATIQUE<br>RÉSEAUX SOCIAUX<br>TÉLÉTRAVAIL...

ET PLUS //

ULSCN Unité de loisir et de sport de la Capitale-Nationale

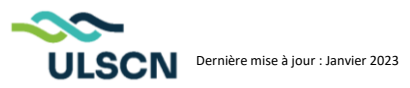

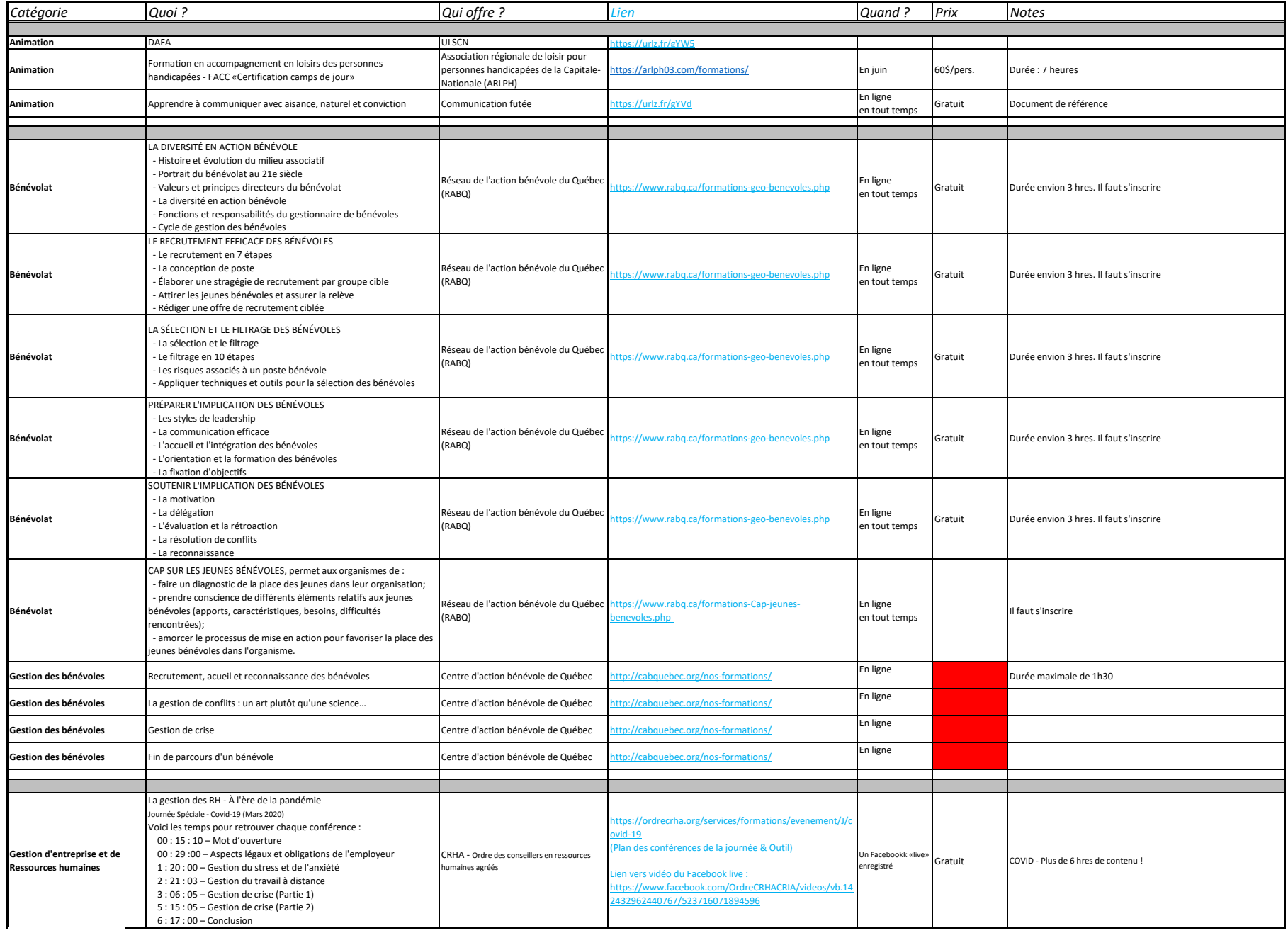

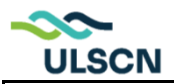

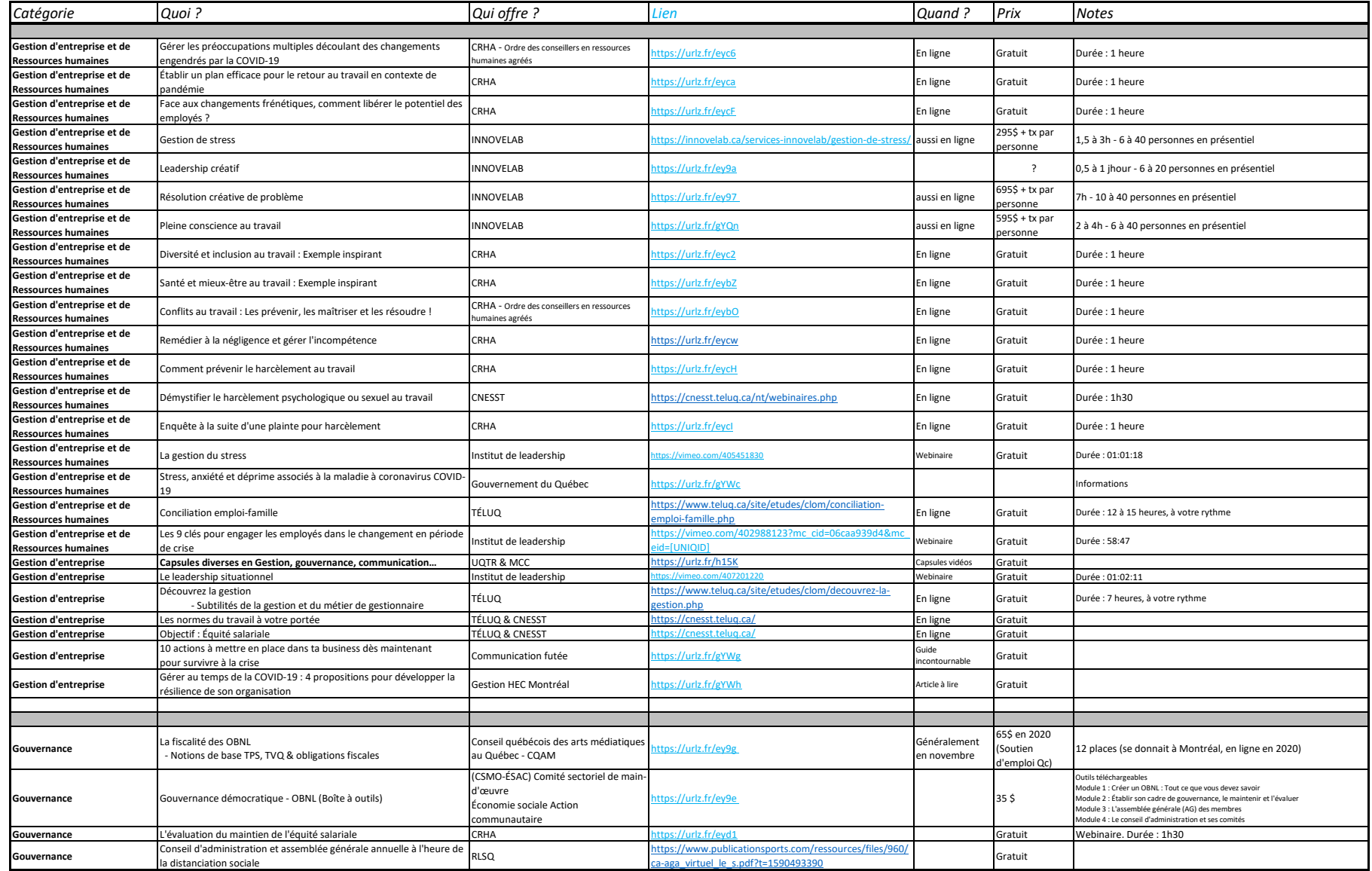

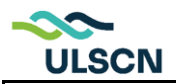

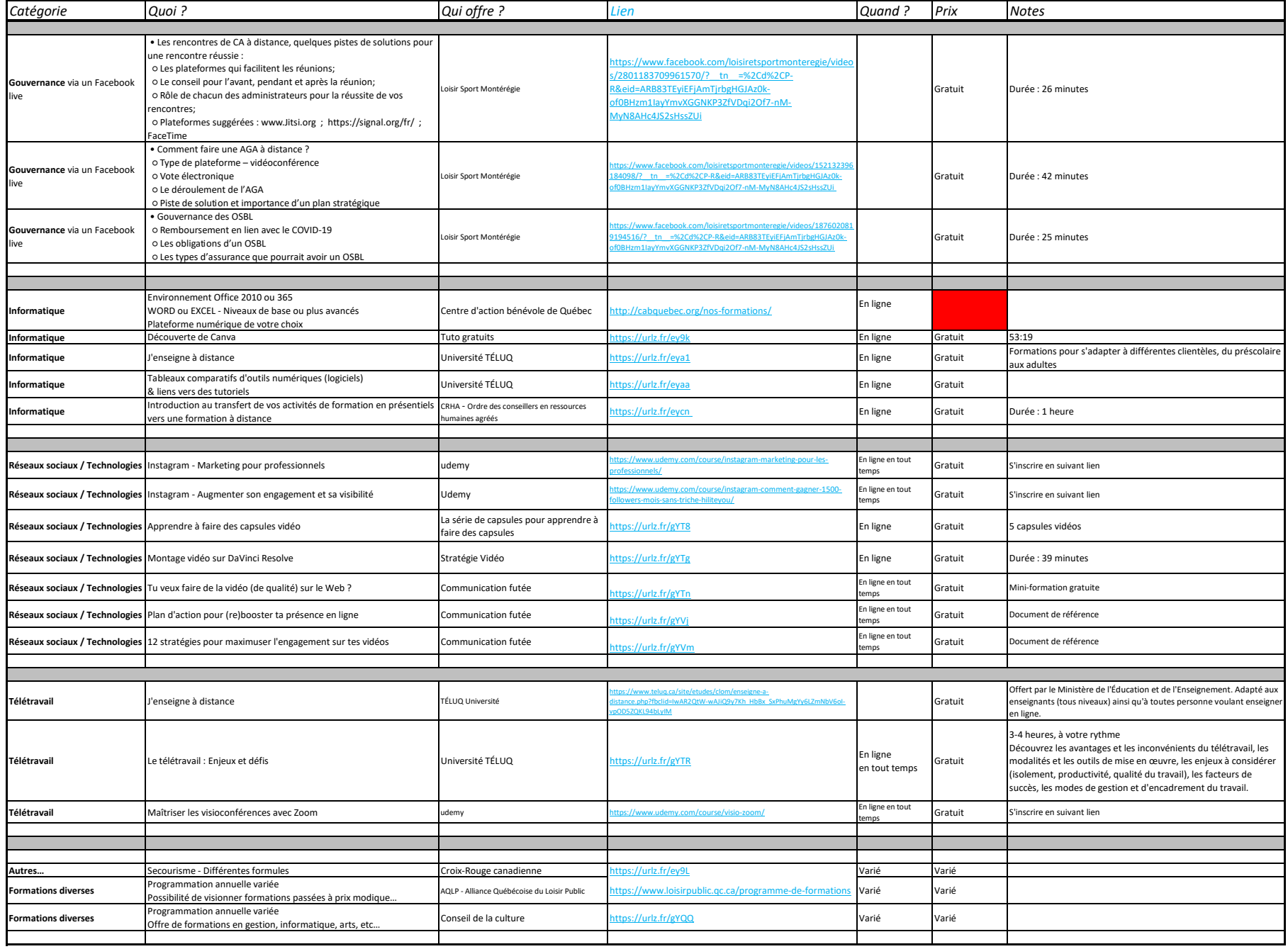